## Package 'fastbackward'

May 30, 2024

<span id="page-0-0"></span>Type Package Title Fast Backward Elimination Based on Information Criterion Version 1.0.1 Date 2024-5-29 Maintainer Jacob Seedorff <jacob-seedorff@uiowa.edu> URL <https://github.com/JacobSeedorff21/fastbackward> BugReports <https://github.com/JacobSeedorff21/fastbackward/issues> Description Performs backward elimination with similar syntax to the stepAIC() function from the 'MASS' package. A bounding algorithm is used to avoid fitting unnecessary models, making it much faster. License Apache License (>= 2) Encoding UTF-8 **Suggests** testthat  $(>= 3.0.0)$ Config/testthat/edition 3 RoxygenNote 7.3.1 Imports MASS NeedsCompilation no Author Jacob Seedorff [aut, cre] Repository CRAN

Date/Publication 2024-05-29 22:40:02 UTC

### R topics documented:

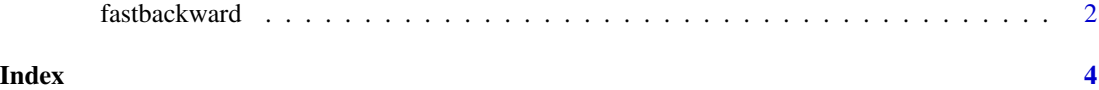

<span id="page-1-0"></span>

#### Description

Performs backward elimination by AIC, backward elimination is performed with a bounding algorithm to make it faster.

#### Usage

```
fastbackward(
 object,
  scope,
  scale = 0,trace = 1,
 keep = NULL,
  steps = 1000,
 k = 2,...
)
```
#### Arguments

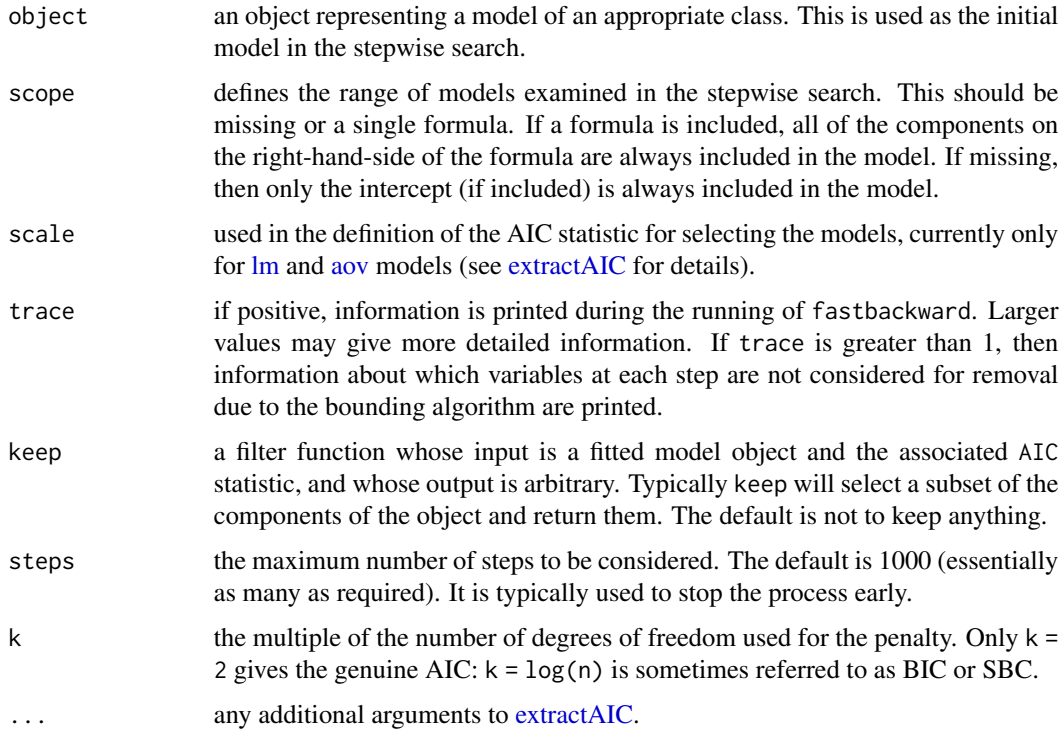

#### <span id="page-2-0"></span>fastbackward 3

#### Details

The bounding algorithm allows us to avoid fitting models that cannot possibly provide an improvement in AIC. At a high-level, the algorithm basically works by identifying important predictors whose removal from the current model cannot possibly improve upon the current AIC.

Test statistics, p-values, and confidence intervals from the final selected model are not reliable due to the selection process. Thus, it is not recommended to use these quantities.

See more details at [MASS::stepAIC.](#page-0-0)

#### Value

The stepwise-selected model is returned, with up to two additional components. There is an "anova" component corresponding to the steps taken in the search, as well as a "keep" component if the keep= argument was supplied in the call. The "Resid. Dev" column of the analysis of deviance table refers to a constant minus twice the maximized log likelihood: it will be a deviance only in cases where a saturated model is well-defined (thus excluding lm, aov and survreg fits, for example)

#### See Also

[MASS::stepAIC,](#page-0-0) [MASS::dropterm,](#page-0-0) and [extractAIC](#page-0-0)

#### Examples

```
# Loading fastbackward
library(fastbackward)
```
birthwt.step\$anova

```
# Using examples provided in MASS::stepAIC, but with fastbackward instead
## aov with quine dataset
quine.hi <- aov(log(Days + 2.5) \sim .^4, MASS::quine)
quine.nxt <- update(quine.hi, . ~ . - Eth:Sex:Age:Lrn)
quine.stp <- fastbackward(quine.nxt, trace = FALSE)
quine.stp$anova
```

```
## lm with cpus dataset
cpus1 <- MASS::cpus
for(v in names(MASS::cpus)[2:7])
cpus1[[v]] <- cut(MASS::cpus[[v]], unique(quantile(MASS::cpus[[v]])),
                   include.lowest = TRUE)
cpus0 <- cpus1[, 2:8] # excludes names, authors' predictions
cpus.samp <- sample(1:209, 100)
cpus.lm <- lm(log10(perf) \sim ., data = cpus1[cpus.samp,2:8])
cpus.lm2 <- fastbackward(cpus.lm, trace = FALSE)
cpus.lm2$anova
## glm with bwt dataset
example(birthwt, package = "MASS")
birthwt.glm <- glm(low \sim ., family = binomial, data = bwt)
birthwt.step <- fastbackward(birthwt.glm, trace = FALSE)
```
# <span id="page-3-0"></span>Index

aov, *[2](#page-1-0)*

extractAIC, *[2,](#page-1-0) [3](#page-2-0)*

fastbackward, [2](#page-1-0)

lm, *[2](#page-1-0)*

MASS::dropterm, *[3](#page-2-0)* MASS::stepAIC, *[3](#page-2-0)*